# DocSlid

Возьмите под свой контроль отсканированные **ДОКУМЕНТЫ** 

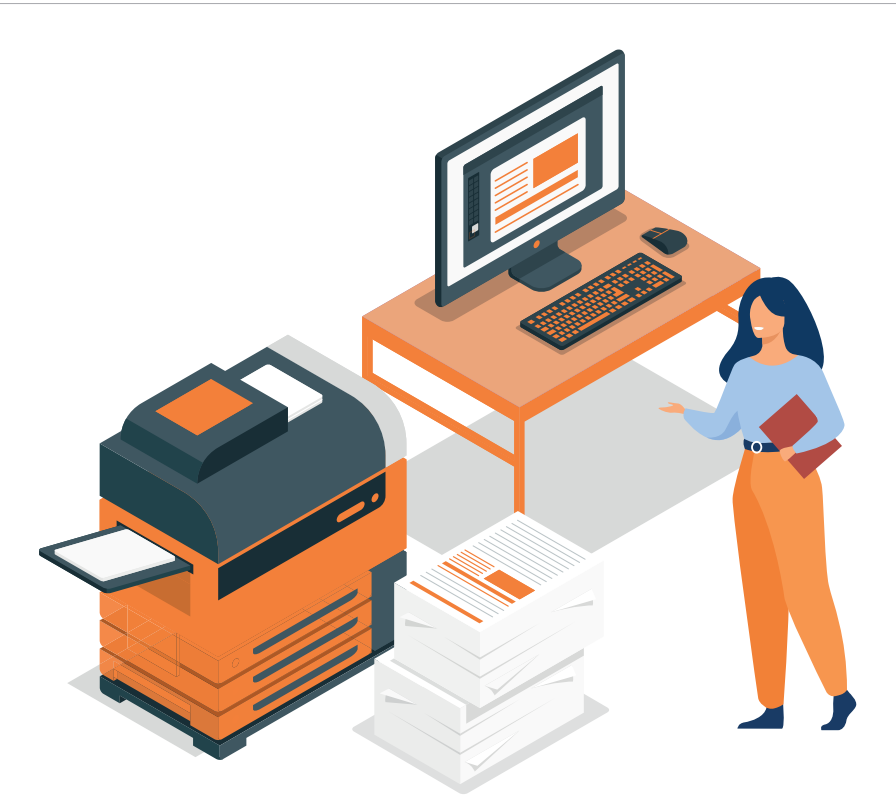

# **Представляем DocSlide**

езопасность при передаче электронных документов имеет первостепенное значение для большинства предприятий, поэтому сканирование конфиденциального документа на вашу электронную почту только для того, чтобы обнаружить, что файл не попал в ваш почтовый ящик, может вызвать огромные проблемы с безопасностью. Поэтому ITS разработала новое мощное решение DocSlide для решения проблем безопасности при сканировании файлов для отправки по электронной почте.

Когда документ сканируется, DocSlide шифрует файл и сохраняет его в защищенной папке, но также передает его через защищенную зашифрованную ссылку HTTPS непосредственно в отсканированный документ. Только пользователь, отсканировавший его, получит доступ к файлу. После того, как файл был загружен, он удаляется с сервера, что снижает риск его попадания в чужие руки.

DocSlide не требует установки дополнительного программного обеспечения, предлагает кроссплатформенную поддержку и может быть реализован для использования с многофункциональными устройствами любой марки. Более того, мы также разработали его так, чтобы он был совместим как с PaperCut, так и с Umango, чтобы дополнять и расширять функциональные возможности и улучшать существующие реализации этих решений.

При интеграции с Umango DocSlide предлагает пользователям уникальные функции через портал DocSlide, где они могут загружать документы с любого ПК, даже работая дома, и выполнять преобразование OCR в Word, Excel или PDF.

# Ключевые особенности:

- Управляется через веб-портал в любом браузере
- Сканирует и обрабатывает файлы с метаданными XML или именем файла
- Может получать отсканированные задания из горячих папок, электронной почты или портала DocSlide
- Сохраняет и шифрует задания в папке сервера
- Пользователь может получить частную или общедоступную зашифрованную ссылку на свой почтовый ящик
- Документами можно поделиться с другими через общедоступную веб-ссылку
- Только предполагаемые получатели могут скачать отсканированный файл по частной ссылке
- Удаляет отсканированные файлы по истечении установленного настроенного времени
- Интегрируется с LDAP, Active Directory и PaperCut
- Одно или несколько мест назначения электронная почта, папка, портал DocSlide
- Включает встроенную базу данных для конфигурации системы
- Экспортирует отсканированные файлы и создает файл метаданных с помощью системных переменных
- Поддерживает несколько языков

# Новые процессы DocSlide:

- Процессор PDF Мегде предоставляет возможность объединять файлы PDF
- Сканирование архива заданий с использованием системных метаданных
- Подписать PDF с сертификатом компании
- Обработчик метаданных PDF предоставляет возможность использовать любые метаданные для обрабатки файлов PDF
- Проверяйте конфиденциальные фразы в отсканированных документах
- Для устройств Konica и Sharp: процессор аудита для всех заданий печати, копирования или сканирования

# Примеры рабочих процессов:

## Сканирование в электронную почту с зашифрованной ссылкой HTTPS и

сканируется с помощью встроенного сканирования PaperCut и отправляется в D входа в систему в качестве имени файла. Затем задание отправляется в Umango для распознавания текста и возвращается в DocSlide, где оно сохраняется в защищенной папке, зашифровано, а затем зашифрованная ссылка отправляется на электронную почту пользователя.

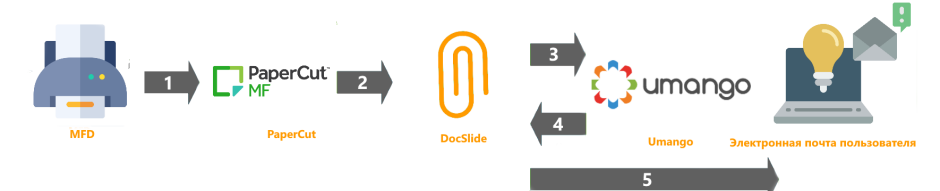

Сканирование с пользовательского портала DocSlide: Электронные документы загружаются из любого места, даже из домашнего офиса, через пользовательский портал DocSlide с использованием персонализированных шаблонов сканирования. Затем DocSlide обрабатывает документы и отправляет в Umango для проведения процесса распознавания текста, после завершения они отправляются обратно в DocSlide, а затем отправляются по электронной почте пользователей в виде зашифрованной ссылки, а также становятся доступными для загрузки с пользовательского портала.

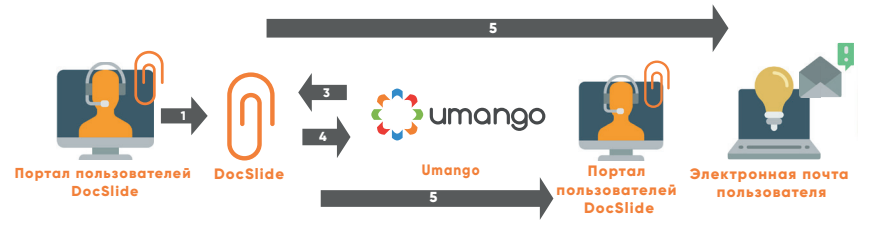

#### Info Technology Supply Ltd, 2 Hobbs House, Harrovian Business Village, Bessborough Road, Harrow, HA1 3EX, UK.  $\blacksquare$  Tel: 8-800-100-38-96 Email: presales rus@its-group.com Web: www.printandcopycontrol.com

## Технические требования:

### Операционная система:

- Windows 10 and Windows Server 2012 or higher
- 40Gb of free hard disc space
- 4 Gb of RAM
- Также доступна поддержка Linux, пожалуйста, свяжитесь для получения дополнительной информации

## Компоненты:

DocSlide требует установки последней версии компонента Microsoft Net Core.

## Брандмауэр и сеть:

Порт 12120 должен быть открыт

## Сертификат:

Чтобы использовать портал DocSlide с HTTPS, ваш администратор должен создать и загрузить сертификат для DNS-имени сервера.

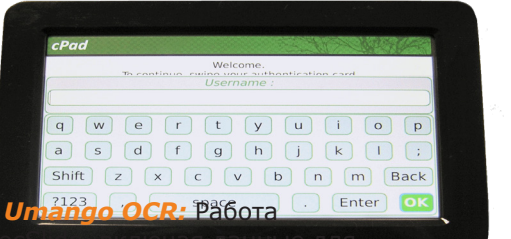